ФИО: Юров Сергей Серафимодувтономная некоммерческая орг<mark>анизация высшего образования</mark> **"ИНСТИТУТ БИЗНЕСА И ДИЗАЙНА"** 3cba11a39f7f7fadc578ee5ed1f72a427b45709d10da5@3f114bf9bf44b8f14aв<mark>.</mark>тения бизнесом Документ подписан простой электронной подписью Информация о владельце: Должность: ректор Дата подписания: 29.04.2021 14:44:46 Уникальный программный ключ:

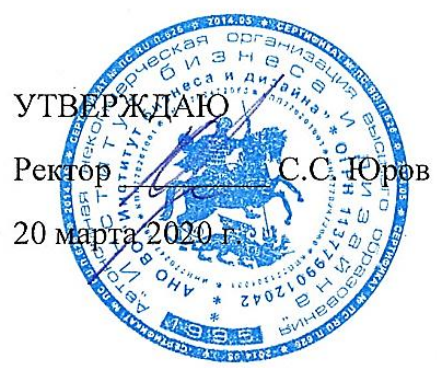

# **РАБОЧАЯ ПРОГРАММА**

# дисциплины **Б1.В.ДВ.02.02 «ВЕРСТКА И МАКЕТИРОВАНИЕ ПОЛИГРАФИЧЕСКОЙ ПРОДУКЦИИ»**

#### **Для направления подготовки:**

54.03.01 "Дизайн" (уровень бакалавриата) Программа прикладного бакалавриата

#### **Виды профессиональной деятельности:**

Организационно-управленческая Проектная

**Профиль:** Менеджмент в дизайн-бизнесе

# **Форма обучения**:

(очная, очно-заочная)

**Москва – 2020**

Разработчик (и): Шичков Игорь Викторович, доцент кафедры дизайна АНО ВО «Институт бизнеса и дизайна».

«03» февраля 2020 г.  $\frac{1}{\text{(no) times}}$  /И.В. Шичков /

Рабочая программа разработана в соответствии с ФГОС ВО 54.03.01 «Дизайн» (уровень бакалавриата), утв. Приказом Министерства образования и науки РФ №1004 от 11.08.2016г.

СОГЛАСОВАНО:

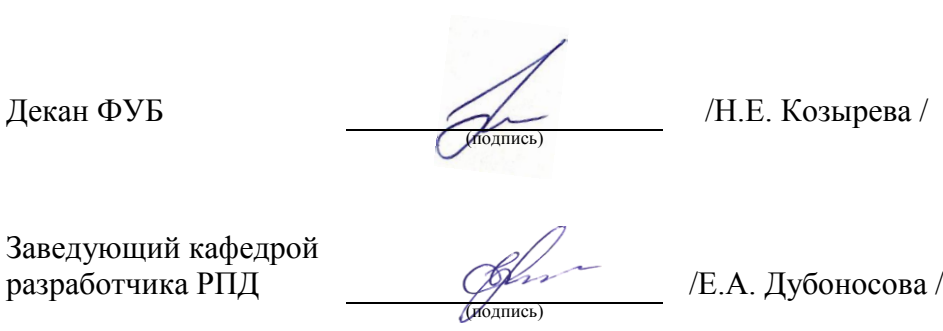

Протокол заседания кафедры № 02-20 от «04» февраля 2020 г.

# СОДЕРЖАНИЕ

- 1. Наименование дисциплины (модуля) и ее место дисциплины (модуля) в структуре образовательной программы
- 2. Перечень планируемых результатов обучения по дисциплине (модулю), соотнесенных с планируемыми результатами освоения образовательной программы
- 3. Объем дисциплины (модуля) в зачетных единицах с указанием количества академических или астрономических часов, выделенных на контактную работу обучающихся с преподавателем (по видам учебных занятий) и на самостоятельную работу обучающихся
- 4. Содержание дисциплины (модуля), структурированное по темам (разделам) с указанием отведенного на них количества академических или астрономических часов и видов учебных занятий
- 5. Перечень учебно-методического обеспечения для самостоятельной работы обучающихся по дисциплине (модулю)
- 6. Фонд оценочных средств для проведения промежуточной аттестации обучающихся по дисциплине (модулю)
- 7. Перечень основной и дополнительной учебной литературы, необходимой для освоения дисциплины (модуля)
- 8. Перечень ресурсов информационно-телекоммуникационной сети "Интернет" (далее - сеть "Интернет"), необходимых для освоения дисциплины (модуля)
- 9. Методические указания для обучающихся по освоению дисциплины (модуля)
- 10. Перечень информационных технологий, используемых при осуществлении образовательного процесса по дисциплине (модулю), включая перечень лицензионного и свободно распространяемого программного обеспечения
- 11. Описание материально-технической базы, необходимой для осуществления образовательного процесса по дисциплине (модулю)

# **1. Наименование дисциплины (модуля) и ее место дисциплины (модуля) в структуре образовательной программы**

Дисциплина «Верстка и макетирование полиграфической продукции» относится к дисциплинам по выбору вариативной части Блока 1 «Дисциплины (модули)» основной профессиональной образовательной программы бакалавриата по направлению подготовки 54.03.01 «Дизайн». Преподавание этой дисциплины осуществляется на третьем курсе в пятом семестре. Дисциплина «Верстка и макетирование полиграфической продукции» является необходимым элементом профессиональной подготовки менеджеров в сфере дизайна.

Специальные требования к входным знаниям, умениям и компетенциям обучающегося не предусматриваются. При изучении данного курса могут использоваться знания и умения, полученные при освоении предшествующих дисциплин, таких как: «Основы макетирования и моделирования», «Шрифт и каллиграфия», «Леттеринг».

*Цель дисциплины -* формирование теоретических знаний студентов о специфике макетирования и верстки изданий разных типов, формирование практических навыков анализа типа издания, разработки макета и верстки изданий разных типов.

#### *Задачи дисциплины:*

- сформировать основы теоретических знаний студентов о процессе макетирования и этапах разработки макета,
- о возможностях текстового редактора Word в области создания оригинал-макета и верстки, специализированных программах верстки, верстке изданий в зависимости от типа;
- подготовить студентов к созданию оригинал-макета издания и выбору соответствующего программного обеспечения;
- выработать навыки макетирования изданий различных типов (научных, учебных, справочно-информационных и др.);
- выработать навыки верстки изданий различных типов.

# **2. Перечень планируемых результатов обучения по дисциплине (модулю), соотнесенных с планируемыми результатами освоения образовательной программы.**

Процесс изучения дисциплины направлен на формирование следующих компетенций, предусмотренных Федеральным государственным образовательным стандартом высшего образования по направлению подготовки 54.03.01 «Дизайн», квалификация (степень) «бакалавр».

Выпускник должен обладать следующими компетенциями:

- способностью осуществлять поиск, хранение, обработку и анализ информации из различных источников и баз данных, представлять ее в требуемом формате с использованием информационных, компьютерных и сетевых технологий (ОПК-7);
- способностью выполнять эталонные образцы объекта дизайна или его отдельные элементы в макете, материале (ПК-7).

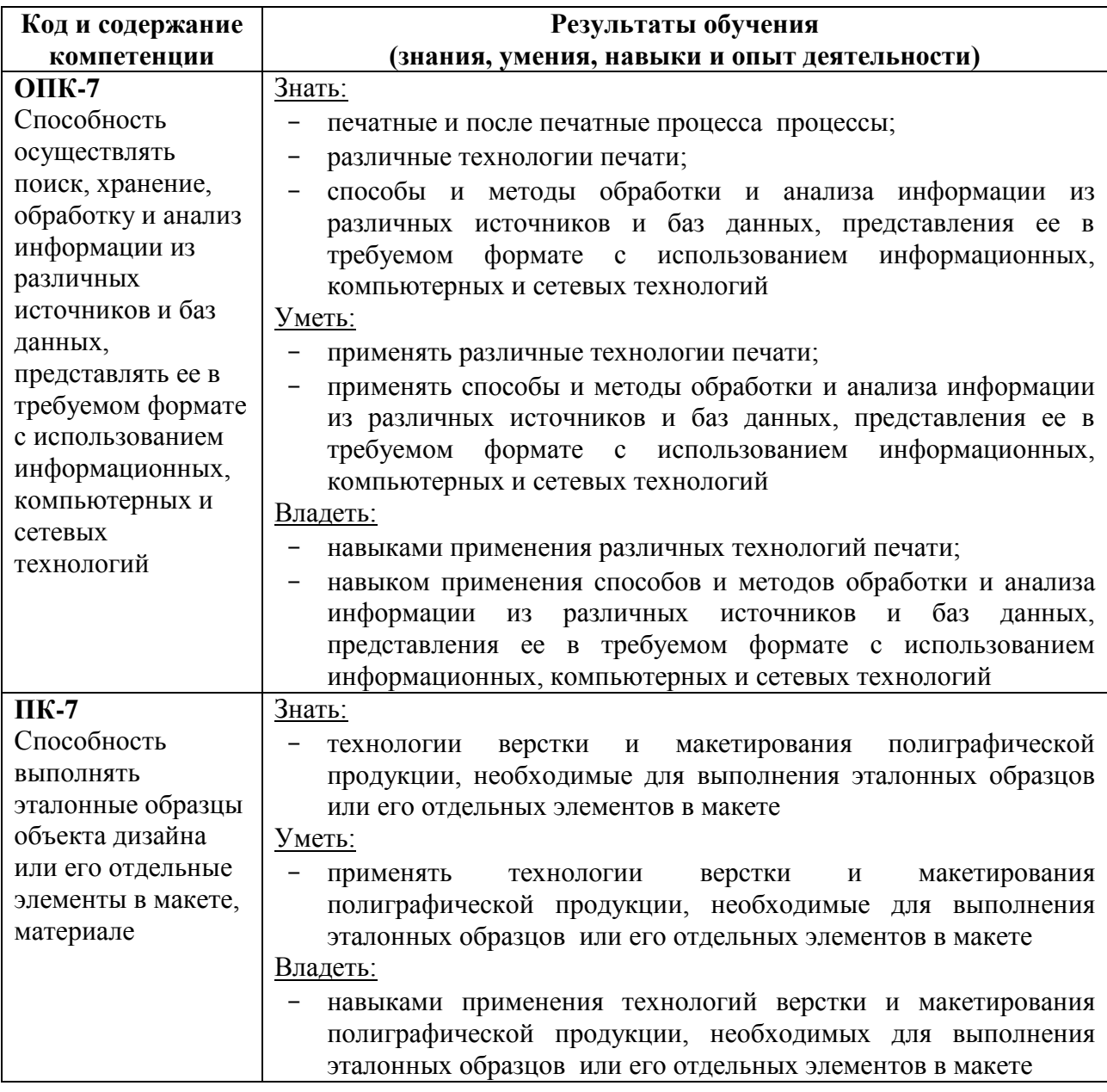

#### **Формы контроля:**

 *текущий контроль успеваемости (ТКУ)*для проверки знаний, умений и навыков студентов проводится в форме просмотра творческих работ;

 *промежуточная аттестация (ПА)* – проводится в форме зачета с оценкой по окончании изучения курса.

# **3. Объем дисциплины (модуля) в зачетных единицах с указанием количества академических или астрономических часов, выделенных на контактную работу обучающихся с преподавателем (по видам учебных занятий) и на самостоятельную работу обучающихся.**

В процессе преподавания дисциплины «Верстка и макетирование полиграфической продукции» используются как классические методы обучения (лекции), так и различные виды самостоятельной работы студентов по заданию преподавателя, которые направлены на развитие творческих качеств студентов и на поощрение их интеллектуальных инициатив.

В рамках данного курса используются такие активные формы работы, как: *активные формы обучения:*

- практические занятия;
- выполнение лабораторных работ.
- *интерактивные формы обучения:*
- лабораторный практикум.

Общая трудоемкость дисциплины «Верстка и макетирование полиграфической продукции» для всех форм обучения реализуемых в АНО ВО «Институт бизнеса и дизайна» по направлению подготовки 54.03.01 «Дизайн» составляет 4 зачетные единицы (144 часа).

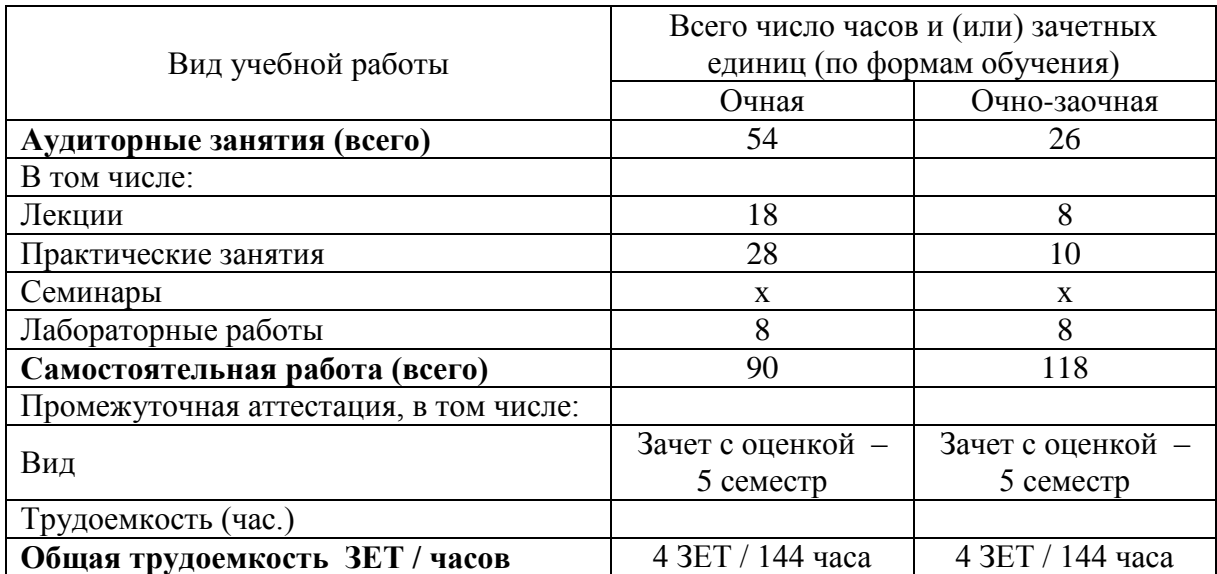

# **4. Содержание дисциплины (модуля), структурированное по темам (разделам) с указанием отведенного на них количества академических или астрономических часов и видов учебных занятий**

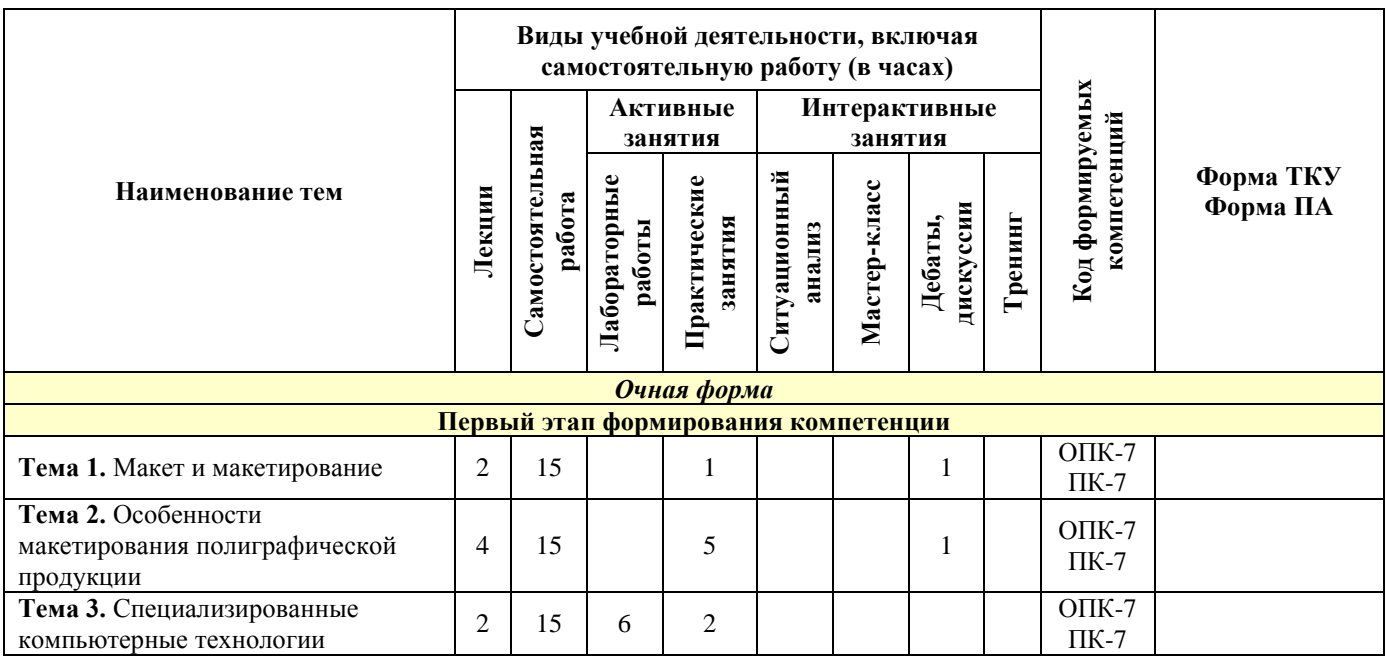

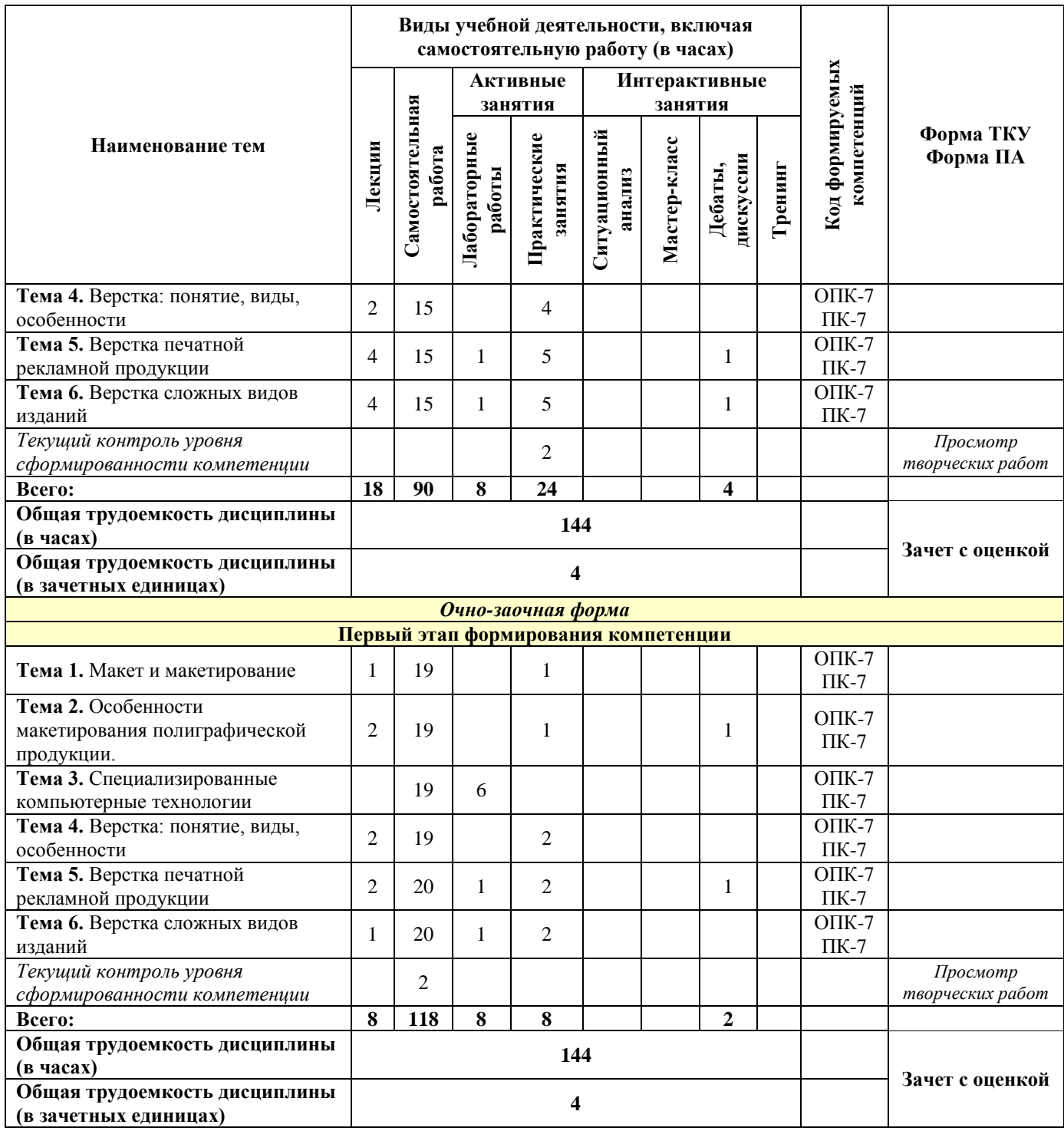

# **Содержание тем учебной дисциплины**

# **Тема 1. Макет и макетирование**

Основные этапы разработки дизайн-проекта в полиграфии. Дизайн книжной продукции. Дизайн журнальной продукции. Макетирование. Понятие макета. Макет - как графический план верстки. Определение общих параметров издания. Выбор формата, цвета, иллюстраций, иерархии и сетки. Оригинал-макеты. Классификация оригиналмакетов. Основные общие принципы создания концепции оригинал-макета. Этапы создания макета. Разновидности макетирования: рамка, окно, заглавие, мондриан, цирк, комикс, «под обрез».

#### **Тема 2. Особенности макетирования полиграфической продукции.**

Особенности макетирования: визиток, рекламных листовок, открыток, брошюр, книжных изданий, логотипов на упаковке. Правильный баланс элементов: блоков текста, заголовков, иллюстраций. Способы выделения значимых для издания элементов (заголовков, подзаголовков, рубрик и т.д.). Понятие симметрии как основной категории для разработки композиции будущего издания. Понятие асимметрии. Виды симметрии: зеркальная (осевая), центральная, винтовая, по сдвигу. Виды симметрии в практике макетирования и верстки.

#### **Тема 3. Специализированные компьютерные технологии**

Специализированные программ для допечатной подготовки Adobe Photoshop (PS), Illustrator (Ai), InDesign (inD); CorelDraw (CDR). Особенности работы с векторным графическим редактором CorelDraw. Векторный графический редактор Adobe Illustrator. Принцип работы программ верстки. Программа вѐрстки Adobe InDesign. Pop-up- эскизное макетирование в трѐхмерном пространстве

#### **Тема 4. Верстка: понятие, виды, особенности**

Понятие верстки. Цели и задачи верстки. История верстки. Верстка как один из основных этапов полиграфического производства. Важность работы дизайнера при осуществлении верстки. Верстка как монтаж полос издания. Требования к верстке. Требования к бумажному оригинал-макету. Требования к текстовым файлам. Требования к растровым изображениям.

Применение шрифтов, гарнитур и кеглей. Соблюдение установленных величин. Интерлиньяж. Отрицательный межстрочный интервал. Отступы. Отбивка. Выравнивание. Формирование переносов. Кернинг. Трекинг. Подгонка текста под заданную площадь.

#### **Тема 5. Верстка печатной рекламной продукции**

Особенности верстки печатной рекламной продукции. Особенности верстки листовок. Оптимальное размещение на листе выбранного формата необходимого текстового и иллюстративного материала. Структурированность информации. Удобочитаемость текста. Выделения ключевых слов. Использование иллюстраций в рекламной листовке.

Понятие буклета и его структура. Особенности верстки буклетов. Разработка дизайна и вѐрстка буклетов разной степени сложности.

Брошюра. Особенности ее дизайна и структуры. Брошюра как многостраничное полиграфическое издание. Вѐрстка брошюр. Подготовка ее к печати с учѐтом всех типографских правил и требований.

Каталог как разновидность многополосной полиграфической продукции. Функции каталога. Формирование идеи дизайна и структурирования каталога. Особенности верстки оригинал-макетов каталогов. Соблюдение концепции оформления. Качество передачи изображений в каталоге. Соблюдение единого корпоративного стиля заказчика каталога при оформлении всех элементов этого издания.

Визитка и особенности ее верстки. Размещение текста и элементов оформления на основе определѐнного формата. Расположение элементов дизайна. Критерии выбора размера и типа применяемых шрифтов. Двусторонняя вёрстка визиток.

Наклейки (стикеры) как малая форма рекламной полиграфии. Вѐрстка наклеек (стикеров). Основные операции вѐрстки наклеек (стикеров): набор текста, выбор и нанесение элементов оформления, подгон издания под нужный формат.

#### **Тема 6. Верстка сложных видов изданий**

Понятие сложного издания. Виды сложных изданий. Многостраничная верстка правила и основные принципы. Верстка по правилам «золотого сечения».

Книжно-журнальная верстка. Стандарты качества для верстки полос книжножурнальных изданий. Единообразие расположения элементов, заверстывание титула, авантитула, шмуцтитулов, начала первого из предисловий на нечетных полосах, верстка контртитула и фронтисписа на четных полосах; запрет «висячих строк»; определение размеров спусков, оформления колонтитулов и колонцифр, абзацных отступов, кеглей.

Правила газетной верстки и ее особенности. Расположение текста и иллюстраций. Правила переносов. Газетные форматы – А2 (6-8 колонок), А3 (3-5 колонок), А4 (2-3 колонки). Общие технические требования. ОСТ 29.125-95 — Газеты.

Акцидентная верстка. Три вида акцидентной верстки: издательская акциденция, афиши и плакаты, акцидентная продукция малых форм. Применение акцидентной верстки для создания отдельных частей книг, суперобложек, титулов, шмуцтитулов, инициалов и т. д.

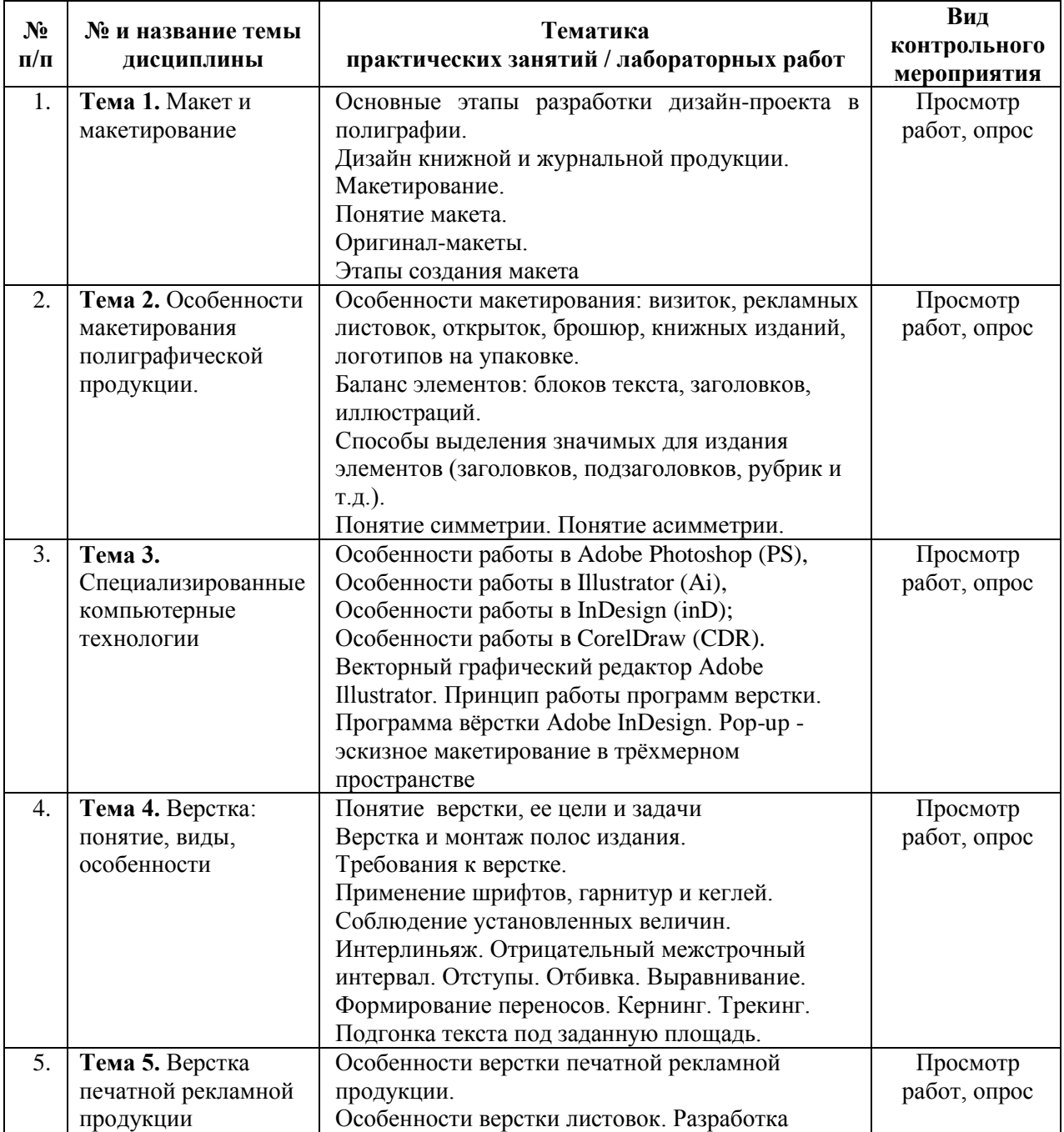

#### **Практические занятия**

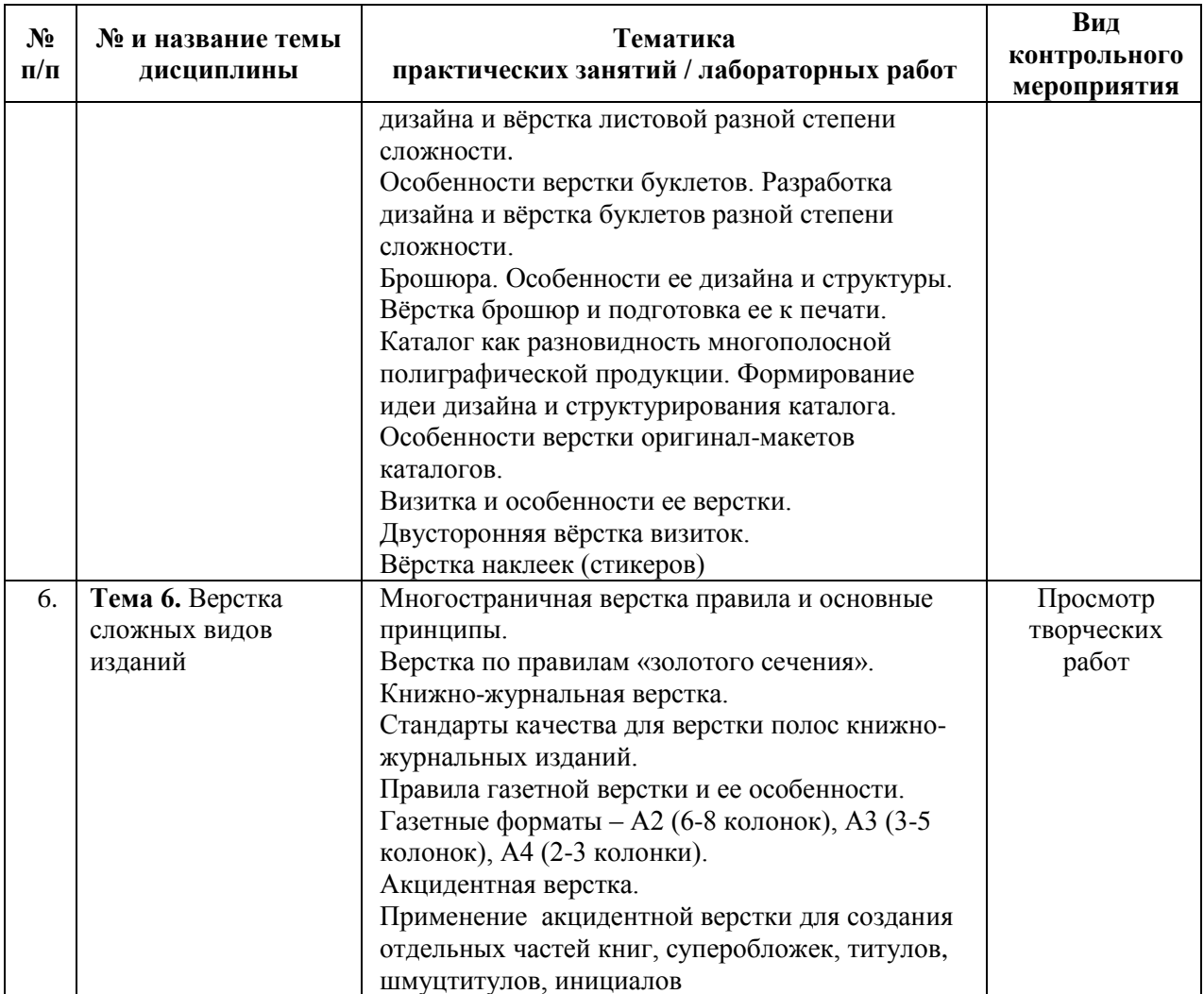

# **5. Перечень учебно-методического обеспечения для самостоятельной работы обучающихся по дисциплине (модулю).**

Для обеспечения самостоятельной работы обучающихся в АНО ВО «Институт бизнеса и дизайна» используются учебно-методические пособия разработанные преподавателями вуза, а также учебная литература по дисциплине «Фотография», размещенная в электронной библиотечной системе biblioclub.ru.

- 1. [Клещев О. И. Основы производственного мастерства: разработка периодического](https://biblioclub.ru/index.php?page=book_red&id=481981)  издания: учебное пособие - [Екатеринбург: Архитектон, 2017.](https://biblioclub.ru/index.php?page=book_red&id=481981) Режим доступа: [https://biblioclub.ru/index.php?page=book\\_red&id=481981](https://biblioclub.ru/index.php?page=book_red&id=481981)
- 2. [Клещев О. И. Художественно-техническое редактирование: учебное пособие -](https://biblioclub.ru/index.php?page=book_red&id=221962)
- [Екатеринбург: Архитектон, 2012.](https://biblioclub.ru/index.php?page=book_red&id=221962) Режим доступа: https://biblioclub.ru/index.php?page=book\_red&id=221962
- 3. Кравчук В. П. Типографика и художественно-техническое редактирование: учебное наглядное пособие - Кемерово: Кемеровский государственный университет культуры и искусств (КемГУКИ), 2015.

Режим доступа: http://biblioclub.ru/index.php?page=book\_red&id=438320

4. [Молочков В. П. Макетирование и верстка в Adobe InDesign -](https://biblioclub.ru/index.php?page=book_red&id=429055) Москва: Национальный [Открытый Университет «ИНТУИТ», 2016.](https://biblioclub.ru/index.php?page=book_red&id=429055) Режим доступа: https://biblioclub.ru/index.php?page=book\_red&id=429055

#### **6. Фонд оценочных средств для проведения промежуточной аттестации обучающихся по дисциплине (модулю).**

# **6.1. Перечень компетенций с указанием этапов их формирования в процессе освоения образовательной программы**

В учебной дисциплине компетенции ОПК-7, ПК-7 формируются в 5 семестре, на третьем этапе освоения образовательной программы (ОПОП).

В рамках учебной дисциплины «Верстка и макетирование полиграфической продукции» выделяется один этап формирования указанных компетенций в результате последовательного изучения содержательно связанных между собой разделов (тем) учебных занятий. Изучение каждого раздела (темы) предполагает формирование компонентов компетенций с использованием различных форм контактной (аудиторной) и самостоятельной работы:

Компоненты компетенции «знать» формируются преимущественно на занятиях лекционного типа и самостоятельной работы студентов с учебной литературой

Компоненты компетенции «уметь» и «владеть» формируются преимущественно на практических занятиях

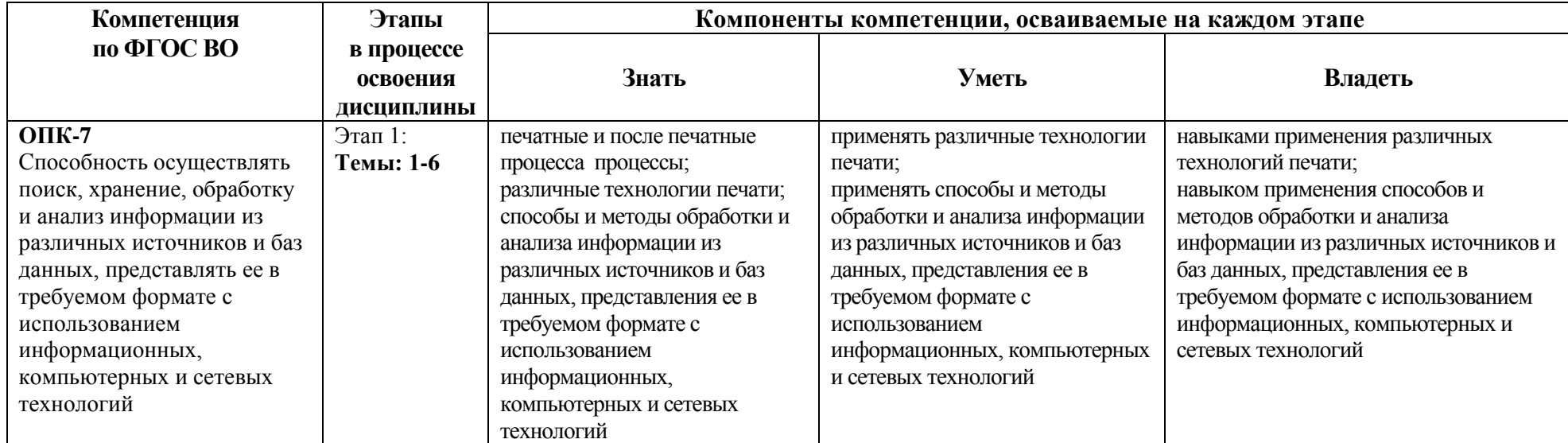

Таблица 6.1. Этапы и планируемые результаты освоения компетенций в процессе изучения учебной дисциплины

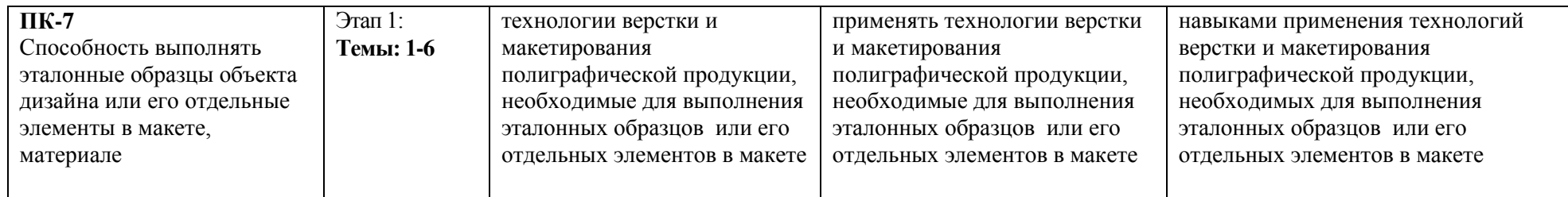

Описание показателей и критериев оценивания компетенций на различных этапах их формирования в процессе изучения учебной дисциплины представлены в таблице 6.2

Таблица 6.2 - Показатели и критерии оценивания компетенций на различных этапах их формирования

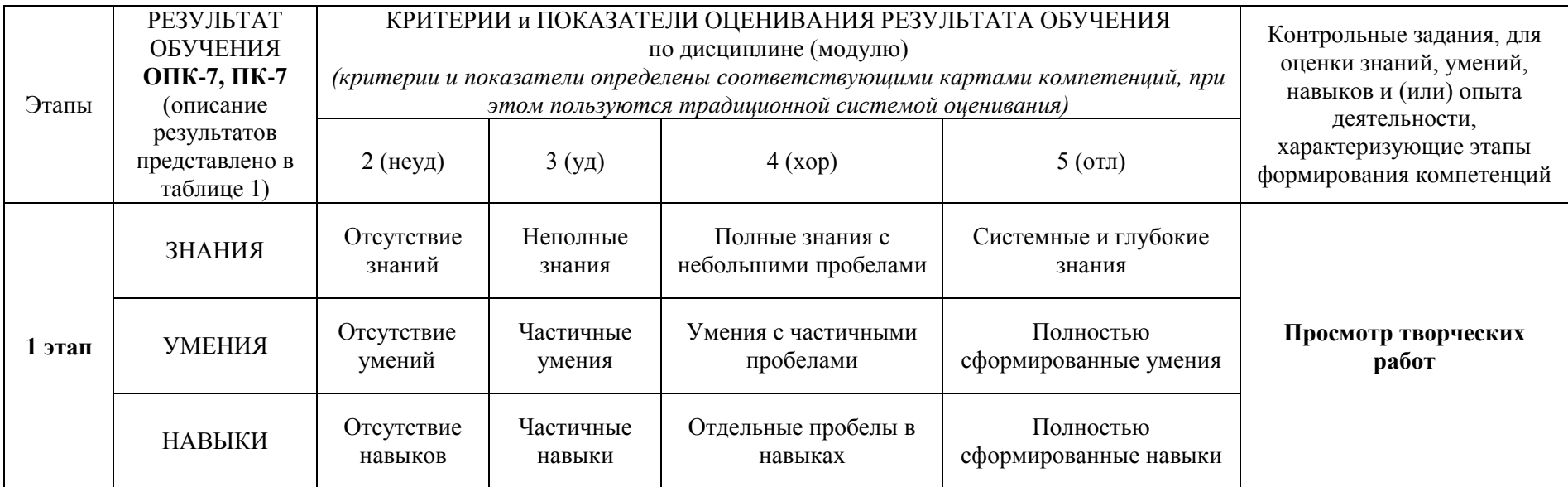

Изучение дисциплины заканчивается промежуточной аттестацией, проводимой в форме зачета с оценкой.

# **6.3. Типовые контрольные задания или иные материалы, необходимые для оценки знаний, умений, навыков и (или) опыта деятельности, характеризующих этапы формирования компетенций в процессе освоения образовательной программы**

*6.3.1. Пример контрольного задания, необходимого для оценки знаний, умений, навыков и (или) опыта деятельности, характеризующего 1 этап формирования компетенций*

#### **Примерные творческие задания**

Выбрать один из видов полиграфической продукции. Создать его оригинал-макет. Осуществить его верстку.

Задачи в процессе выполнения задания:

- 1. Обосновать актуальность проектируемого макета издания
- 2. Обозначить основные этапы его подготовки.
- 3. Разработать проектную концепцию
- 4. Подбор и графическое оформление эскизов
- 5. Подбор основных шрифтовых параметров
- 6. Представить электронный макет проектируемой продукции.

# *6.3.3. Пример контрольного задания, необходимого для оценки знаний, умений, навыков и (или) опыта деятельности для проведения промежуточной аттестации*

#### **Примерные вопросы к зачету с оценкой**

- 1. Основные этапы разработки дизайн-проекта в полиграфии.
- 2. Дизайн книжной и журнальной продукции.
- 3. Макетирование. Понятие макета.
- 4. Оригинал-макеты. Этапы создания макета.
- 5. Разновидности макетирования: рамка, окно
- 6. Разновидности макетирования: заглавие, мондриан
- 7. Разновидности макетирования: цирк, комикс, «под обрез».
- 8. Особенности макетирования: визиток, рекламных листовок
- 9. Особенности макетирования: открыток, брошюр
- 10. Особенности макетирования: книжных изданий, логотипов на упаковке.
- 11. Баланс элементов: блоков текста, заголовков, иллюстраций.
- 12. Способы выделения значимых для издания элементов (заголовков, подзаголовков, рубрик и т.д.).
- 13. Понятие симметрии как основной категории для разработки композиции будущего издания.
- 14. Понятие асимметрии в композиции будущего издания.
- 15. Виды симметрии: зеркальная (осевая), центральная, винтовая, по сдвигу.
- 16. Виды симметрии в практике макетирования и верстки.
- 17. Специализированные компьютерные технологии и оборудование в макетировании и верстке
- 18. Особенности работы в Adobe Photoshop (PS)
- 19. Особенности работы в Illustrator (Ai)
- 20. Особенности работы в InDesign (inD)
- 21. Особенности работы в CorelDraw (CDR).
- 22. Векторный графический редактор Adobe Illustrator.
- 23. Принцип работы программ верстки.
- 24. Программа вѐрстки Adobe InDesign.
- 25. Pop-up эскизное макетирование в трѐхмерном пространстве
- 26. Верстка: понятие, виды, особенности
- 27. История верстки. Цели и задачи верстки.
- 28. Верстка как один из основных этапов полиграфического производства.
- 29. Работа дизайнера при осуществлении верстки.
- 30. Верстка и монтаж полос издания.
- 31. Требования к верстке. Соблюдение установленных величин.
- 32. Требования к бумажному оригинал-макету.
- 33. Требования к текстовым файлам.
- 34. Требования к растровым изображениям.
- 35. Применение шрифтов, гарнитур и кеглей.
- 36. Интерлиньяж. Отрицательный межстрочный интервал.
- 37. Отступы. Отбивка. Выравнивание.
- 38. Формирование переносов. Кернинг. Трекинг.
- 39. Особенности верстки печатной рекламной продукции.
- 40. Особенности верстки листовок.
- 41. Разработка дизайна и вѐрстка листовой разной степени сложности
- 42. Понятие буклета и его структура.
- 43. Особенности верстки буклетов.
- 44. Разработка дизайна и вѐрстка буклетов разной степени сложности.
- 45. Брошюра. Особенности ее дизайна и структуры.
- 46. Вѐрстка брошюр и подготовка ее к печати.
- 47. Каталог как разновидность многополосной полиграфической продукции. Функции каталога.
- 48. Формирование идеи дизайна и структурирования каталога.
- 49. Особенности верстки оригинал-макетов каталогов.
- 50. Визитка и особенности ее верстки.
- 51. Размещение текста и элементов оформления на основе определѐнного формата.
- 52. Двусторонняя вѐрстка визиток.
- 53. Наклейки (стикеры) как малая форма рекламной полиграфии.
- 54. Вѐрстка наклеек (стикеров).
- 55. Основные операции вѐрстки наклеек (стикеров): набор текста, выбор и нанесение элементов оформления, подгон издания под нужный формат.
- 56. Понятие сложного издания. Виды сложных изданий.
- 57. Многостраничная верстка правила и основные принципы.
- 58. Верстка по правилам «золотого сечения».
- 59. Книжно-журнальная верстка.
- 60. Стандарты качества для верстки полос книжно-журнальных изданий.
- 61. Правила газетной верстки и ее особенности.
- 62. Расположение текста и иллюстраций. Правила переносов.
- 63. Правила верстки газетного формата А2 (6-8 колонок)
- 64. Правила верстки газетного формата А3 (3-5 колонок)
- 65. Правила верстки газетного формата А4 (2-3 колонки).
- 66. Акцидентная верстка.
- 67. Вида акцидентной верстки: издательская акциденция, афиши и плакаты, акцидентная продукция малых форм.
- 68. Применение акцидентной верстки для создания отдельных частей книг, суперобложек, титулов, шмуцтитулов, инициалов и т. д.

# **6.4. Методические материалы, определяющие процедуры оценивания знаний, умений, навыков и (или) опыта деятельности, характеризующих этапы формирования компетенций**

Оценка знаний, умений и навыков и (или) опыта деятельности по дисциплине «Верстка и макетирование полиграфической продукции» проводится с целью определения уровня освоения предмета, включает

– текущий контроль (осуществление контроля за всеми видами аудиторной и внеаудиторной деятельности студента с целью получения первичной информации о ходе усвоения отдельных элементов содержания дисциплины);

- рубежный контроль – оценка результатов освоения дисциплины, степени сформированности компетенций на каждом из этапов освоения учебной дисциплины.

– промежуточная аттестация (оценивается уровень и качество подготовки по учебной дисциплине в целом). Промежуточная аттестация по дисциплине проводится в форме экзамена.

Для оценки качества подготовки студента по дисциплине в целом составляется рейтинг – интегральная оценка результатов всех видов деятельности студента, осуществляемых в процессе ее изучения, представляется в балльном исчислении.

Проработка конспекта лекций и учебной литературы осуществляется студентами в течение всего семестра, после изучения новой темы. Тематическим планом предусмотрен рубежный контроль в виде контрольных заданий и промежуточная аттестация в виде экзамена. К экзамену допускаются студенты, выполнившие все виды текущей аттестации – практические работы, задание для самостоятельной работы и контрольные опросы.

**Просмотр творческих работ** (рубежный контроль). Просмотр творческих работ выполняется в форме развески по итогам выполненных творческих работ. Просмотр творческих работ студентов кафедры дизайна – это контрольное мероприятие, предоставляющее возможность студентам показать свои наработки, уровень сформированности профессиональных компетенций, продемонстрировать рост уровня исполнения творческих работ. Целью просмотра является установление фактического уровня теоретических и практических знаний учащихся по дисциплине, их умений и навыков. Количество представленных работ определяется преподавателем. Преподаватель оценивает качество работ, помогает выявить наиболее удавшиеся работы, определить индивидуальную стратегию развития студентов.

**Зачет с оценкой - промежуточная аттестация (контроль по окончании изучения учебной дисциплины или ее части)**

Промежуточная аттестация в форме зачета с оценкой проводится в период зачетноэкзаменационной сессии в соответствии с расписанием. Студенты допускаются к сдаче зачета при условии прохождения всех контрольных рубежей.

Студенты заранее получают вопросы и задания.

**Вопросы к зачету** могут включать в себя:

- 2 вопроса – оба из которых теоретические.

При оценке ответа обучающегося на вопросы преподаватель руководствуется следующими критериями:

- полнота и правильность ответа;
- степень осознанности, понимания изученного;
- правильность, способы и методы решения задачи или проблемной ситуации
- языковое оформление ответа.

Оценка **«отлично»** ставится, если обучающихся полно излагает изученный материал, обнаруживает понимание специфики вопроса, дает правильное определение основных понятий и категорий; обнаруживает понимание материала, может обосновать свои суждения, применить знания на практике, привести необходимые примеры,

самостоятельно составленные; излагает материал последовательно и правильно. Ответ не содержит фактические ошибки.

Оценка **«хорошо»** ставится за правильное и глубокое усвоение программного материала, однако в ответе допускаются неточности и незначительные ошибки, как в содержании, так и форме построения ответа.

Оценка **«удовлетворительно»** свидетельствует о том, что студент знает основные, существенные положения учебного материала, но не умеет их разъяснять, допускает отдельные ошибки и неточности в содержании знаний и форме построения ответа.

Оценка **«неудовлетворительно»** ставится, если студент обнаруживает незнание большей части материала, неверно отвечает на вопрос, даѐт ответ, который содержательно не соотносится с поставленной задачей, допускает ошибки в формулировке определений и правил, искажающие их смысл, беспорядочно излагает материал.

При проведении зачета учитываются результаты выполнения контрольных заданий, для оценки знаний, умений, навыков и (или) опыта деятельности, характеризующие этапы формирования компетенций - результаты рубежного контроля.

# **7. Перечень основной и дополнительной учебной литературы, необходимой для освоения дисциплины (модуля).**

# *Основная литература:*

- 1. Клещев О. И. Основы производственного мастерства: разработка периодического издания: учебное пособие - Екатеринбург: Архитектон, 2017. Режим доступа: https://biblioclub.ru/index.php?page=book\_red&id=481981
- 2. Клещев О. И. Художественно-техническое редактирование: учебное пособие Екатеринбург: Архитектон, 2012.

Режим доступа: https://biblioclub.ru/index.php?page=book\_red&id=221962

3. Кравчук В. П. Типографика и художественно-техническое редактирование: учебное наглядное пособие - Кемерово: Кемеровский государственный университет культуры и искусств (КемГУКИ), 2015.

Режим доступа: http://biblioclub.ru/index.php?page=book\_red&id=438320

4. Молочков В. П. Макетирование и верстка в Adobe InDesign - Москва: Национальный Открытый Университет «ИНТУИТ», 2016. Режим доступа: https://biblioclub.ru/index.php?page=book\_red&id=429055

# *Дополнительная литература:*

- 1. [Ахтямова С. С., Ефремова А. А., Ахтямов Р. Б. Программа CorelDRAW. Основные](https://biblioclub.ru/index.php?page=book_red&id=427713)  [понятия и принципы работы: учебное пособие -](https://biblioclub.ru/index.php?page=book_red&id=427713) Казань: Казанский научно[исследовательский технологический университет \(КНИТУ\), 2014.](https://biblioclub.ru/index.php?page=book_red&id=427713) Режим доступа: https://biblioclub.ru/index.php?page=book\_red&id=427713
- 2. Безрукова, Е.А. Шрифтовая графика: учебное наглядное пособие Кемерово: Кемеровский государственный институт культуры, 2017. Режим доступа: http://biblioclub.ru/index.php?page=book&id=487657
- 3. Ищенко Е. П. Секреты письменных знаков Издатель: Проспект, 2015. Режим доступа: http://biblioclub.ru/index.php?page=book&id=453406
- 4. Клещев О.И. Типографика: учебное пособие, Екатеринбург, 2016. Режим доступа: [http://biblioclub.ru/index.php?page=book\\_red&id=455452](http://biblioclub.ru/index.php?page=book_red&id=455452)

# **8. Перечень ресурсов информационно-телекоммуникационной сети "Интернет" (далее - сеть "Интернет"), необходимых для освоения дисциплины (модуля).**

- 1. Biblioclub.ru университетская библиотечная система online
- 2. Window.edu.ru единое окно доступа к образовательным ресурсам
- 3. Сайт журнала «Publich. Дизайн. Верстка. Печать» [https://www.publish.ru](https://www.publish.ru/)
- 4. Сайт журнала «Журналист» [http://jrnlst.ru](http://jrnlst.ru/)
- 5. Сайт журнала «Журналистский ежегодник» [http://journals.tsu.ru/newsm an/](http://journals.tsu.ru/newsm%20an/)
- 6. Сайт о дизайне, верстке, создании макетов [https://expertpolygraphy.com](https://expertpolygraphy.com/)
- 7. Курс верстки в Adobe Page Maker http:// adobepagemker.
- 8. ГОСТ 7.60-90 /7.60-2003 «Издания. Основные виды. Термины и определения» http://libgost.ru/gost/

# **9. Методические указания для обучающихся по освоению дисциплины (модуля).**

Продуктивность усвоения учебного материала во многом определяется интенсивностью и качеством самостоятельной работы студента. Самостоятельная работа предполагает формирование культуры умственного труда, самостоятельности и инициативы в поиске и приобретении знаний; закрепление знаний и навыков, полученных на всех видах учебных занятий; подготовку к предстоящим занятиям, экзаменам; выполнение контрольных работ.

Самостоятельный труд развивает такие качества, как организованность, дисциплинированность, волю, упорство в достижении поставленной цели, вырабатывает умение анализировать факты и явления, учит самостоятельному мышлению, что приводит к развитию и созданию собственного мнения, своих взглядов. Умение работать самостоятельно необходимо не только для успешного усвоения содержания учебной программы, но и для дальнейшей творческой деятельности.

Основу самостоятельной работы студента составляет работа с учебной и научной литературой. Из опыта работы с книгой (текстом) следует определенная последовательность действий. Сначала прочитать весь текст в быстром темпе. Цель такого чтения заключается в том, чтобы создать общее представление об изучаемом. Затем прочитать вторично, более медленно, чтобы в ходе чтения понять и запомнить смысл каждой фразы, каждого положения и вопроса в целом.

Чтение приносит пользу и становится продуктивным, когда сопровождается записями. Это может быть составление плана прочитанного текста, тезисы или выписки, конспектирование и др. Выбор вида записи зависит от характера изучаемого материала и целей работы с ним.

Если содержание материала несложное, легко усваиваемое, можно ограничиться составлением плана. Если материал содержит новую и трудно усваиваемую информацию, целесообразно его законспектировать.

Результаты конспектирования могут быть представлены в различных формах:

- **План** это схема прочитанного материала, краткий (или подробный) перечень вопросов, отражающих структуру и последовательность материала. Подробно составленный план вполне заменяет конспект.
- **Конспект** это систематизированное, логичное изложение материала источника. Различаются четыре типа конспектов.
- **План-конспект** это развернутый детализированный план, в котором достаточно подробные записи приводятся по тем пунктам плана, которые нуждаются в пояснении.
- **Текстуальный конспект** это воспроизведение наиболее важных положений и фактов источника.
- **Свободный конспект** это четко и кратко сформулированные (изложенные)

основные положения в результате глубокого осмысливания материала. В нем могут присутствовать выписки, цитаты, тезисы; часть материала может быть представлена планом.

- **Тематический конспект** – составляется на основе изучения ряда источников и дает более или менее исчерпывающий ответ по какой-то схеме (вопросу).

В процессе изучения материала источника, составления конспекта нужно обязательно применять различные выделения, подзаголовки, создавая блочную структуру конспекта. Это делает конспект легко воспринимаемым, удобным для работы.

Подготовка к практическому занятию включает 2 этапа:

Первый этап – организационный;

Второй этап - закрепление и углубление теоретических знаний.

На первом этапе студент планирует свою самостоятельную работу, которая включает:

- уяснение задания на самостоятельную работу;
- подбор рекомендованной литературы;
- составление плана работы, в котором определяются основные пункты предстоящей подготовки.

Составление плана дисциплинирует и повышает организованность в работе.

Второй этап включает непосредственную подготовку студента к занятию. Начинать надо с изучения рекомендованной литературы. Необходимо помнить, что на лекции обычно рассматривается не весь материал, а только его часть. Остальная его часть восполняется в процессе самостоятельной работы. В связи с этим работа с рекомендованной литературой обязательна. Особое внимание при этом необходимо обратить на содержание основных положений и выводов, объяснение явлений и фактов, уяснение практического приложения рассматриваемых теоретических вопросов. В процессе этой работы студент должен стремиться понять и запомнить основные положения рассматриваемого материала, примеры, поясняющие его, а также разобраться в иллюстративном материале.

Заканчивать подготовку следует составлением плана (конспекта) по изучаемому материалу (вопросу). Это позволяет составить концентрированное, сжатое представление по изучаемым вопросам. В процессе подготовки к занятиям рекомендуется взаимное обсуждение материала, во время которого закрепляются знания, а также приобретается практика в изложении и разъяснении полученных знаний, развивается речь.

# **10. Перечень информационных технологий, используемых при осуществлении образовательного процесса по дисциплине (модулю), включая перечень лицензионного и свободно распространяемого программного обеспечения.**

При осуществлении образовательного процесса по учебной дисциплине «Верстка и макетирование полиграфической продукции» предполагается использование сети Интернет, стандартных компьютерных программ Microsoft Office, пакета графических программ Adobe.

# **Лицензионное программное обеспечение**:

1. Kaspersky Endpoint Securit KL4863RAPFQ (Договор: Tr000459686, срок действия с 06.02.2020 г. по 13.02.2021 г.);

2. Windows 10 Pro Professional (Договор: Tr000391618, срок действия с 20.02.2020 г. по 28.02.2023 г., Лицензия: V8732726);

3. Microsoft Office Professional Plus 2019 (Договор: Tr000391618, срок действия с 20.02.2020 г. по 28.02.2023 г., Лицензия: V8732726).

# **Свободно распространяемое программное обеспечение:**

1. Браузер Google Chrome;

2. Архиватор 7-Zip;

3. Adobe Reader - программа для просмотра, печати и комментирования документов в формате PDF;

4. ZOOM - программа для организации видеоконференций;

5. Медиаплеер VLC.

# **11. Описание материально-технической базы, необходимой для осуществления образовательного процесса по дисциплине (модулю).**

Учебные занятия проводятся в учебных аудиториях для проведения занятий лекционного типа, занятий семинарского типа, групповых и индивидуальных консультаций, текущего контроля и промежуточной аттестации. Данные аудитории, а так же помещения для самостоятельной работы студентов, укомплектованы специализированной мебелью и техническими средствами обучения.

Аудитории для проведения занятий лекционного типа оборудованы наборами демонстрационного оборудования и учебно-наглядных пособий.

Аудитории для самостоятельной работы обучающихся оснащены компьютерной техникой подключенной к сети «Интернет» и с обеспечением доступа в электронную информационно-образовательную среду АНО ВО «Институт бизнеса и дизайна».

Учебное помещение № II-7, для проведения лекционных, семинарских занятий, групповых и индивидуальных консультаций, текущего контроля и промежуточной аттестации, курсового проектирования.

Кабинет № 207 – 38,2 м<sup>2</sup>

# **Оборудование:**

1. стационарный широкоформатный мультимедиа-проектор Epson EB-X41;

2. проекционный экран;

3. колонки;

4. блок управления проекционным оборудованием;

5. персональный компьютер преподавателя (с техническими характеристиками не ниже Intel Core i5-2100) - 1 шт. Компьютер подключен к сети «Интернет» и с обеспечением доступа в электронную информационно-образовательную среду АНО ВО «Институт бизнеса и дизайна»;

6. столы - 13 шт.;

7. стулья – 30 шт..

# **Лицензионное программное обеспечение**:

1. Kaspersky Endpoint Securit KL4863RAPFQ (Договор: Tr000459686, срок действия с 06.02.2020 г. по 13.02.2021 г.);

2. Windows 10 Pro Professional (Договор: Tr000391618, срок действия с 20.02.2020 г. по 28.02.2023 г., Лицензия: V8732726);

3. Microsoft Office Professional Plus 2019 (Договор: Tr000391618, срок действия с 20.02.2020 г. по 28.02.2023 г., Лицензия: V8732726).

# **Свободно распространяемое программное обеспечение:**

1. Браузер Google Chrome;

2. Архиватор 7-Zip;

3. Adobe Reader - программа для просмотра, печати и комментирования документов в формате PDF;

4. ZOOM - программа для организации видеоконференций;

5. Медиаплеер VLC.

Учебное помещение № I-14, для проведения лекционных, семинарских занятий, групповых и индивидуальных консультаций, текущего контроля и промежуточной аттестации, курсового проектирования, самостоятельной работы обучающихся. Компьютерный класс / Лаборатория информационных технологий.

Кабинет № 404 – 61,2 м<sup>2</sup>

#### **Оборудование:**

1. стационарный широкоформатный мультимедиа-проектор Epson EB-X41;

2. проекционный экран;

3. колонки;

4. блок управления проекционным оборудованием;

5. персональный компьютер преподавателя (с техническими характеристиками не ниже Intel Core i5-2100) - 1 шт.;

6. персональные компьютеры - 27 шт.;

Все компьютеры подключены к сети «Интернет» и с обеспечением доступа в электронную информационно-образовательную среду АНО ВО «Институт бизнеса и дизайна».

7. столы - 14 шт.;

8. стулья – 28 шт..

# **Лицензионное программное обеспечение**:

1. Kaspersky Endpoint Securit KL4863RAPFQ (Договор: Tr000459686, срок действия с 06.02.2020 г. по 13.02.2021 г.);

2. Windows 10 Pro Professional (Договор: Tr000391618, срок действия с 20.02.2020 г. по 28.02.2023 г., Лицензия: V8732726);

3. Microsoft Office Professional Plus 2019 (Договор: Tr000391618, срок действия с 20.02.2020 г. по 28.02.2023 г., Лицензия: V8732726).

# **Свободно распространяемое программное обеспечение:**

1. Браузер Google Chrome;

2. Архиватор 7-Zip;

3. Adobe Reader - программа для просмотра, печати и комментирования документов в формате PDF;

4. ZOOM - программа для организации видеоконференций;

5. Медиаплеер VLC.